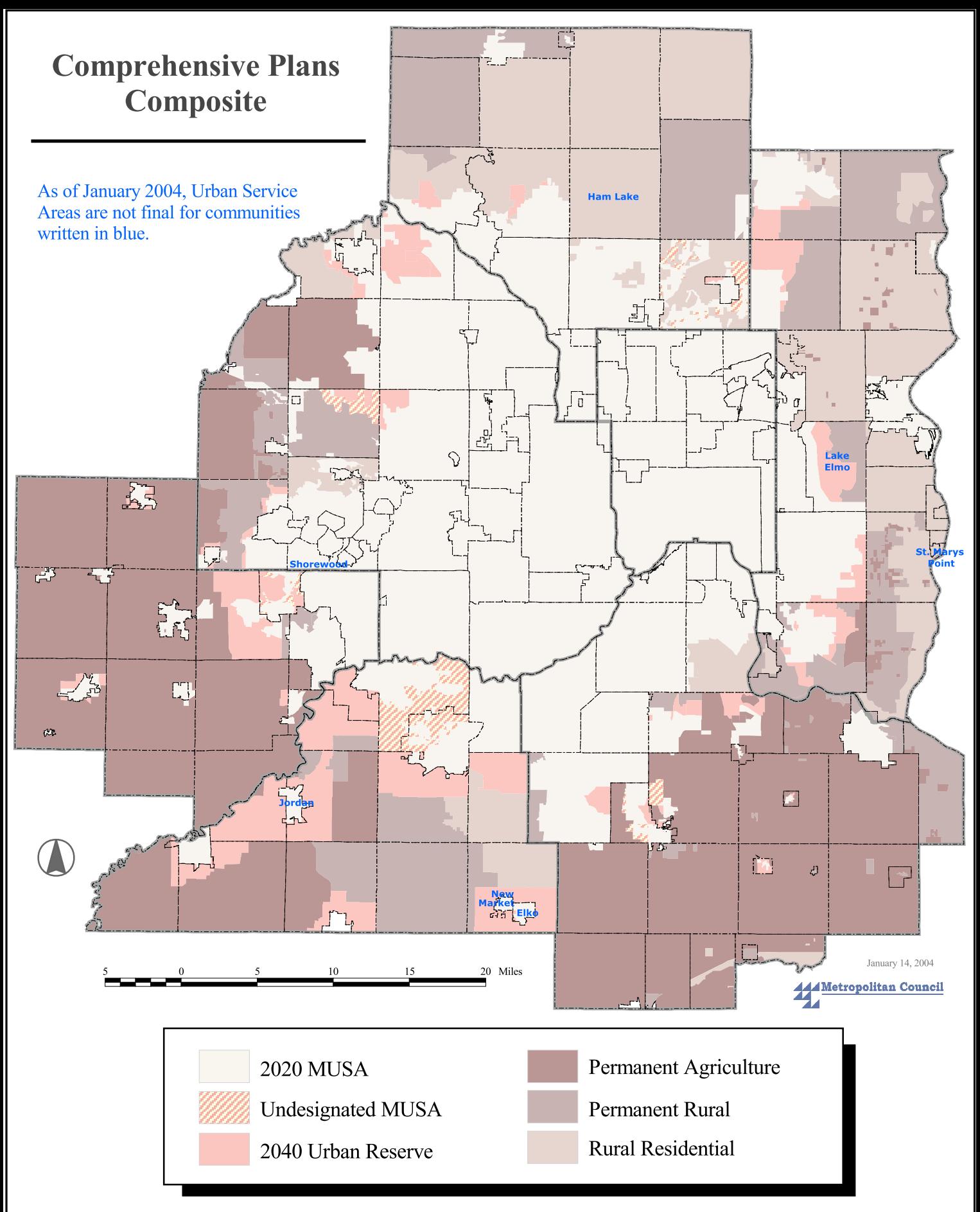

NOTE: This map is not a legal document. The Metropolitan Urban Service Areas (MUSA) shown are compiled from each community's comprehensive plan. It may not include all amendments to each comprehensive plan. This map shows areas of "Undesignated MUSA" found in some communities. An agreed upon acreage within these areas are to be added to the 2020 MUSA and will be updated by the community on an annual basis. For exact MUSA information, please contact the community.